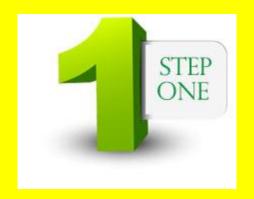

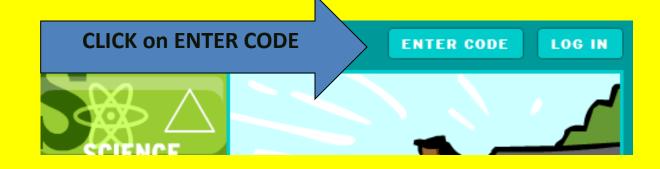

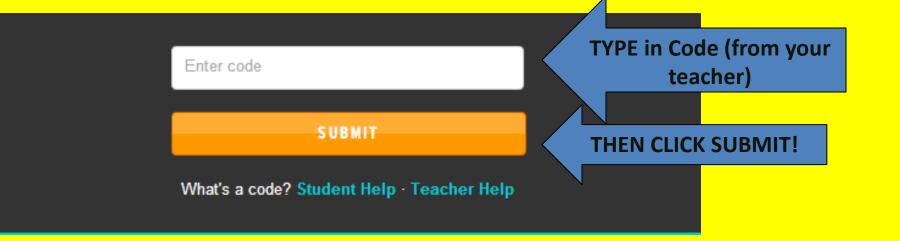

You're about to join Mrs. McCarthy's History!

Student username

Student password

LOGIN

New to My BrainPOP? Sign up now! 17 password?

BE SURE TO
CAREFULLY
CHOOSE
USERNAME AND
PASSWORD AND
WRITE IT DOWN

# SIGN UP NOW! You're about to join the class called Mrs.

McCarthy's History.

You'll just need to set up your My BrainPOP account right

| Username*                                                |
|----------------------------------------------------------|
| Choose a username that your teacher can identify you by. |
|                                                          |
| Password*                                                |
| Passwords may only contain letters and numbers.          |
|                                                          |
| Retype password*                                         |
|                                                          |
| First name*                                              |
|                                                          |
| Last name*                                               |
|                                                          |
| Security question*                                       |

Choose a question we can ask you, in case you forgot your password.

Then, provide your own answer.

Please select.

### Are you at this screen yet?

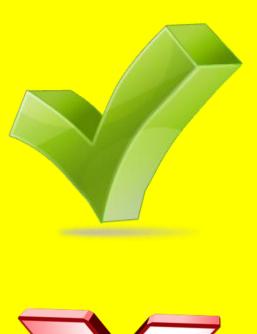

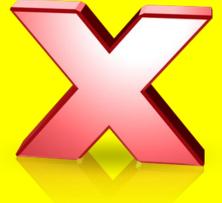

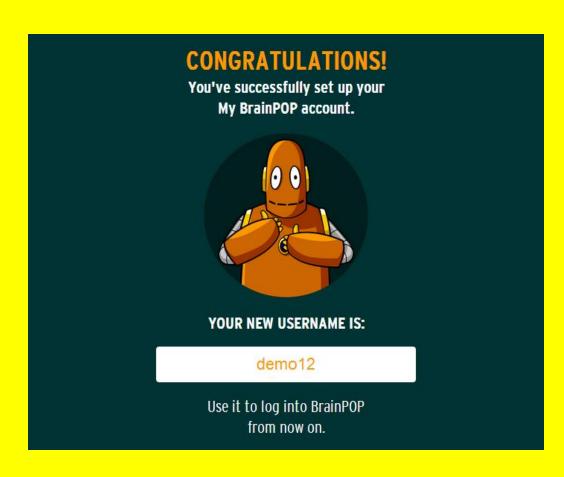

## RAISE YOUR HAND IF YOU ARE STILL FOLLOWING!

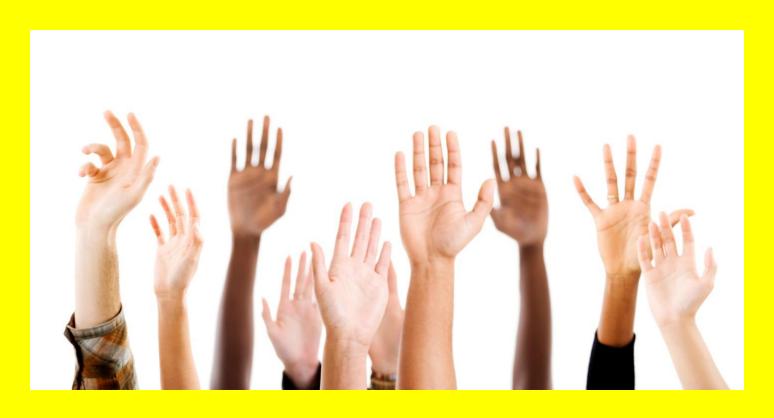

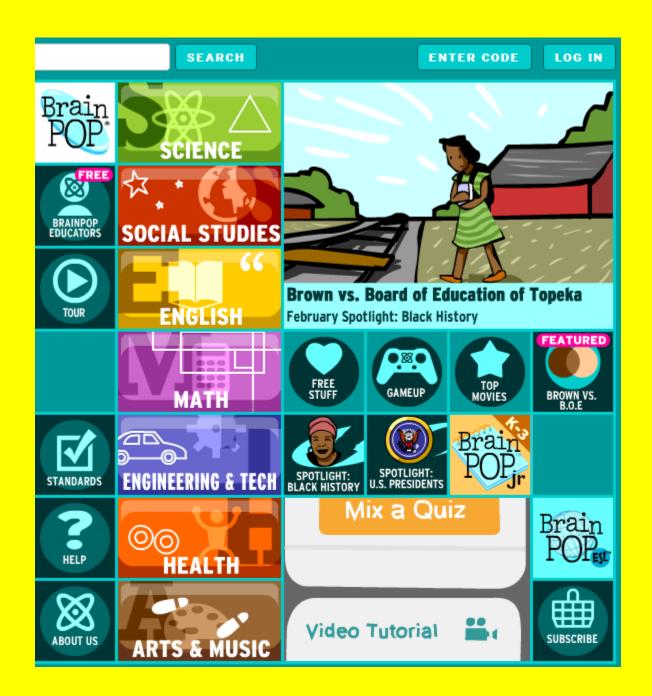

## Now you can come back with that code to our class!

Write that down in a SAFE place along with your username and password!

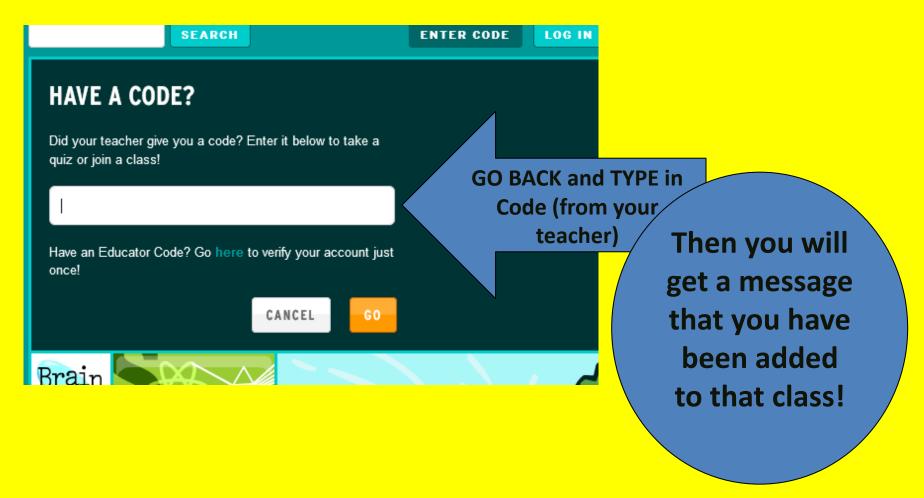

# ANY WESTIONS

#### We're BACK!

RAISE YOUR HAND IF YOU ARE STILL FOLLOWING!

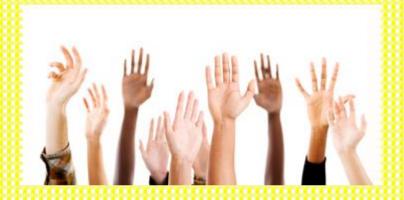